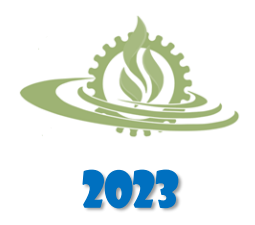

# **LABORATORIO DE COMPUTADORAS**

Tema: Programación MASm. Cadenas

Apellido y Nombre: LU: CARRERA: FECHA:

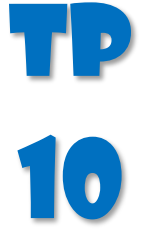

## **EJERCICIOS**

1. El siguiente programa permite ingresar y mostrar una cadena de caracteres. Codifíquelo y ejecútelo.

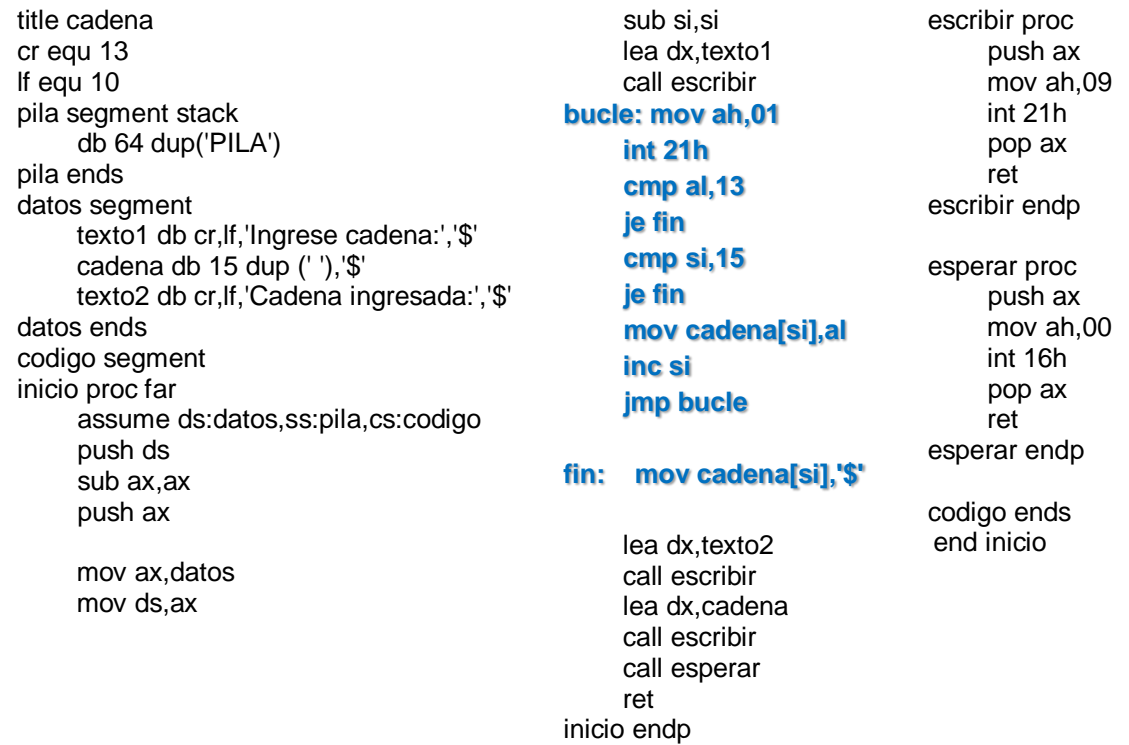

2. El programa anterior fue modificado, analícelo y determine qué modificaciones se realizaron y con qué propósito.

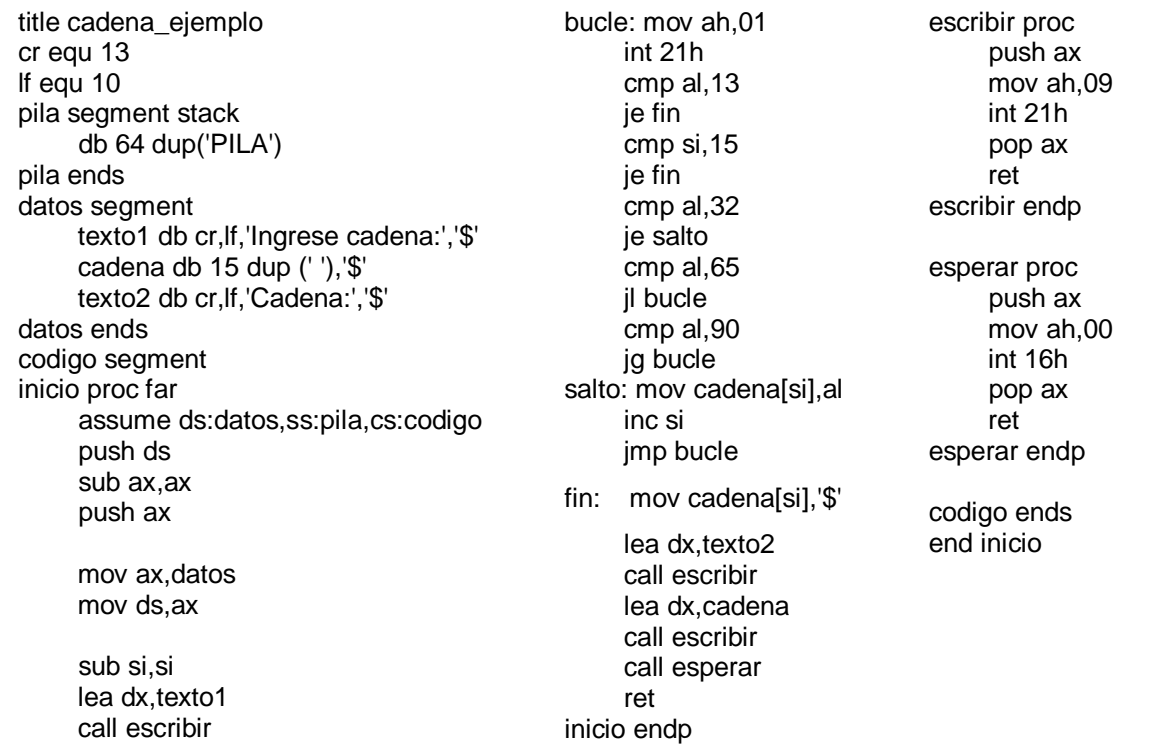

3. Escriba un programa que permita ingresar una cadena y un carácter cualquiera, y determinar si éste último pertenece o no a la cadena introducida. Para ello, considere 2 versiones de programa: uno que distinga entre mayúsculas y minúsculas y otra que haga diferencia.

> Ingrese cadena: programas X86 Ingrese carácter a verificar: X El carácter **X** pertenece a la cadena **programas X86**

4. Escriba un programa que permita ingresar una cadena y mostrar sus caracteres máximo y mínimo.

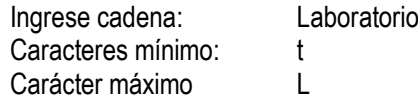

5. Escriba un programa que permita ingresar una cadena caracteres y determinar si ésta contiene exclusivamente letras minúsculas.

Ingrese cadena: Ensamblador Resultado: La cadena no contiene sólo letras minúsculas

6. Escriba un programa que permita ingresar una cadena de caracteres y obtener la cadena inversa a la original.

Ingrese cadena: Computadora Cadena Inversa: arodatupmoC

7. Escriba un programa que permita ingresar una cadena y, a elección del usuario, convertirla a mayúsculas o minúsculas. Tenga en cuenta que los símbolos no alfabéticos no deben modificarse.

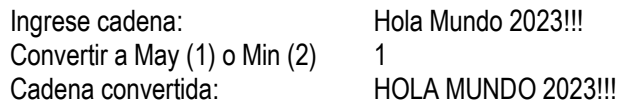

8. Escriba un programa que permita ingresar 2 cadenas y determinar si son iguales o no. En caso de ser distintas debe verificarse si se trata de cadenas inversas. Considere que el programa no debe realizar distinción entre mayúsculas y minúsculas.

> Ingrese primera cadena: Segmento Ingrese segunda cadena: Otnemges **Segmento** es la inversa de **Otnemges**.

9. Escriba un programa que determine si una cadena ingresada por el usuario es palíndromo (capicúa) o no. Considere que los espacios en blanco serán omitidos y que no se distinguirá entre mayúsculas y minúsculas.

> Ingrese cadena : Anita lava la tina La cadena **Anita lava la tina** es capicúa

10. Escriba un programa que obtenga el código ASCII (en decimal) de un carácter ingresado por el usuario. Para ello,

tome en consideración el siguiente procedimiento:

### **Extracción de dígitos de un número entero**

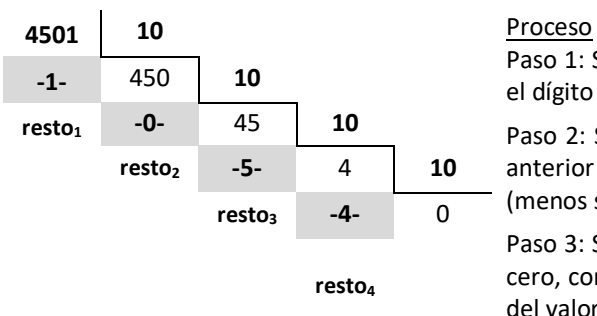

Paso 1: Se divide el número *N* en 10, siendo el resto obtenido el dígito (menos significativo) extraído.

Paso 2: Se divide el cociente (entero) obtenido en la división anterior nuevamente por 10, siendo el resto obtenido el dígito (menos significativo) extraído.

Paso 3: Se repite el paso 2 hasta que el cociente obtenido sea cero, con lo que se habrá completado la extracción de dígitos del valor N.

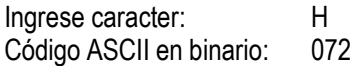

11. Escriba un programa que permita ingresar una cadena de caracteres y determinar su longitud.

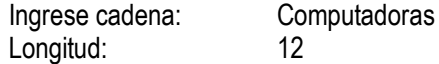

12. Escriba un programa que permite ingresar una cadena de caracteres y contar las mayúsculas, minúsculas, dígitos

y símbolos que éste contenga.

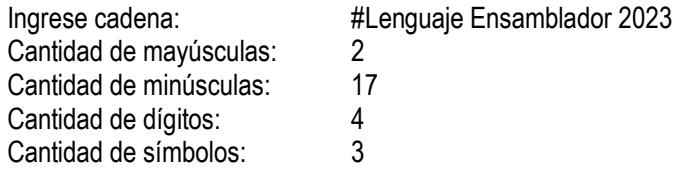

13. Escriba un programa que controle el acceso de un usuario al sistema. Considere que para conectarse al sistema es necesario introducir un nombre de usuario y una contraseña. El nombre de usuario y contraseña están restringidos a 8 caracteres (mayúsculas, minúsculas o dígitos). Considere que sólo se admiten 3 intentos de ingreso y que si

falla debe visualizarse "ACCESO RESTRINGIDO A USUARIOS AUTORIZADOS". Utilice el siguiente formato:

Nombre de Usuario: Usuario1 Ingrese clave de acceso: ######## Clave Aceptada! o bien Clave Inválida!

*Nota*: Tenga en cuenta que la contraseña no debe mostrarse al ser introducida y que el nombre de usuario y contraseña no puede contener caracteres inválidos.

14. Escriba un programa que permita encriptar una cadena ingresada por el usuario. Considere que el mensaje o frase

que se desea codificar tiene una longitud máxima de 50 caracteres y que la clave de encriptación tiene 4 caracteres

(sólo dígitos de 0 a 9). Por ejemplo:

Ingrese frase: hola mundo Ingrese clave: 1234

Frase Original: hola mundo Mensaje Encriptado: iqoe!oxreq

### *Descripción del Proceso de Encriptación*

El proceso de encriptación consiste en sumar al ASCII de cada carácter de la cadena original el valor de la clave (valor decimal entre 0 y 9) y reemplazar el mensaje original por los caracteres obtenidos. Ejemplo:

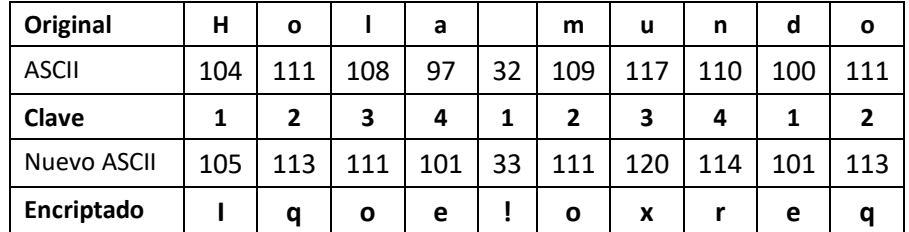

15. Considerando la siguiente definición de datos, escriba un programa que a partir de los contenidos de los vectores

1 y 2, genere el vector 3. Luego, ordene el contenido de vector 3 aplicando el método de ordenación por Selección.

```
datos segment
       texto1 db cr,lf,'Vector 1:','$'
       texto2 db cr,lf,'Vector 2:','$'
       texto3 db cr,lf,'Vector 3:','$'
       vector1 db 'k','z','v','m','p','a','$'
       vector2 db 'a','v','g','u','i','c','$'
       vector3 db 12 dup(' '),'$'
datos ends
                           . 2. 그<sup>것</sup>고 . 2.<br>. 2. 그<sup>것</sup>고 . 2.
```